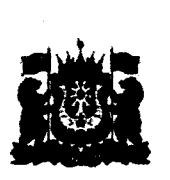

дппарат Губернатора Ханты-Мансииского автономного округа - Югры ' Управление государственно<sup>й</sup> регистрации нормативных праведен актов Внесен <sup>в</sup> государственны<sup>й</sup> реестр нормативных правовых актов исполнительных органов государственной власти Ханты-Мансийского автономного округа — Югры  $3a$  Na  $580Q$   $\alpha$   $0/$   $\alpha$   $1d$   $20d$   $\beta$ 

## РЕгионАЛЬНАя СЛУЖБА по ТАРИФАМ ХАНТЫ-МАНСИЙСКОГО АВТОНОМНОГО ОКРУГА – ЮГРЫ (РСТ ЮГРЫ)

## ПРИКАЗ

## Об установлении тарифов <sup>в</sup> сфере холодного водоснабжения <sup>и</sup> водоотведениядля Пойковского муниципального унитарного предприятия «Управление тепловодоснабжения»

г. Ханты-Мансийск «25» ноября <sup>2021</sup> г. № 83-нп

 $\ddot{\textbf{r}}$ ':

<sup>В</sup> соответствии <sup>с</sup> Федеральньш законом от <sup>7</sup> декабря <sup>2011</sup> года  $N<sub>2</sub>$  416-ФЗ «О водоснабжении и водоотведении», постановлением Правительства Российской Федерации от <sup>13</sup> мая <sup>2013</sup> года № <sup>406</sup> «О государственном регулировании тарифов <sup>в</sup> сфере водоснабжения <sup>и</sup> водоотведения», приказом Федеральной службы по тарифам от <sup>27</sup> декабря <sup>2013</sup> года № 1746-э «Об утверждении Методических указани<sup>й</sup> по расчету регулируемых тарифов в сфере водоснабжения и водоотведения»,<br>на основании постановления Правительства Ханты-Мансийского на основании постановления Правительства Ханты-Мансийского автономного округа – Югры от 14 апреля 2012 года № 137-п «О Региональной службе по тарифам Ханты—Мансийского автономного округа — Югры», протокола правления Региональной службы по тарифам Ханты-Мансийского автономного округа — Югры от <sup>25</sup> ноября <sup>2021</sup> года № <sup>58</sup> приказываю:

1. Установить на период <sup>с</sup> <sup>1</sup> января <sup>2022</sup> года по <sup>31</sup> декабря <sup>2026</sup> года одноставочные тарифы <sup>в</sup> сфере холодного водоснабжения для Пойковского муниципального унитарного предприятия «Управление тепловодоснабжения» согласно приложению <sup>1</sup> <sup>к</sup> настоящему приказу.

2. Установить на период <sup>с</sup> <sup>1</sup> января <sup>2022</sup> года по <sup>31</sup> декабря <sup>2026</sup> года одноставочные тарифы <sup>в</sup> сфере водоотведения для Пойковского муниципального унитарного предприятия «Управление тепловодоснабжения» согласно приложению <sup>2</sup> <sup>к</sup> настоящему приказу.

3. Установить долгосрочные параметры регулирования тарифов, определяемые на долгосрочны<sup>й</sup> период регулирования при установлении одноставочных тарифов в сфере холодного использованием метода индексации для Пойковского муниципального

унитарного предприятия «Управление тепловодоснабжения» на 2022 — <sup>2026</sup> годы, согласно приложению <sup>3</sup> <sup>к</sup> настоящему приказу.

4. Установить долгосрочные параметры регулирования тарифов, определяемые на долгосрочны<sup>й</sup> период регулирования при установлении одноставочных тарифов <sup>в</sup> сфере водоотведения <sup>с</sup> использованием метода индексации для Пойковского муниципального унитарного предприятия «Управление тепловодоснабжения» на 2022 - 2026 годы, согласно приложению <sup>4</sup> <sup>к</sup> настоящему приказу.

5. Настоящий приказ вступ силу с 1 января 2022 года

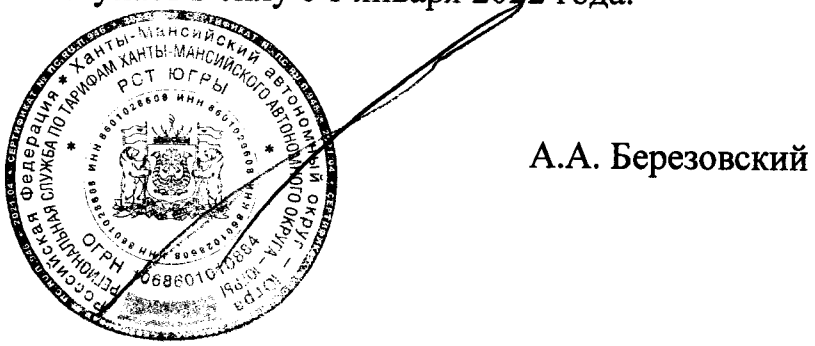

Руководитель службы

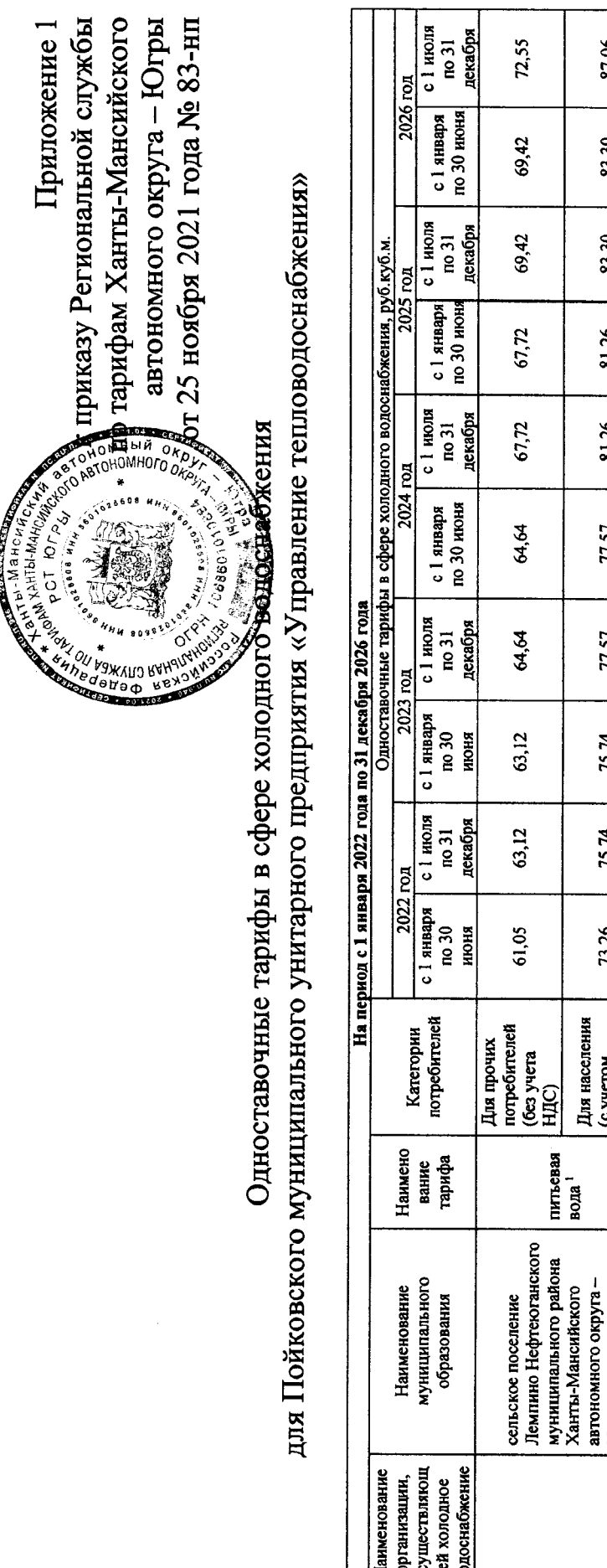

87,06 34,95 41,94 53,30 33,96 40,75 83,30 33,96 40,75 97.18 32,81 39,37 81,76 39,37 32,81 ادبرا 31,67 38,00 31,67 38,00 ادبرا 30,79  $13,14$ 36,95 30,79  $13, 14$ 36,95 29,78  $67.50$ 35,74 Для населения<br>(с учетом<br>HДC\*) Для прочих<br>потребителей<br>(без учета<br>НДС) (cyyetom)<br>HДC\*) питьевая вода<sup>2</sup> станцию обезжелезивания воды поселка Усть-Юган, сельское поселение Устьводоснабжения поселка<br>Усть-Ютан, включающая Юган (централизованная Нефтеюганского<br>муниципального района автономного округа -Юган (поселок Усть-Ханты-Мансийского система холодного строение 14) Югры Ютры муниципальное «Управление<br>тепловодоснаб предприятие Пойковское унитарное жения»  $\bar{\circ}$ 8 ខ្ព <u>ቋ ξ</u>  $\rightarrow$ 

• Выделяется в целях реализации пункта 6 статьи 168 Напогового кодекса Российской Федерации (часть вторая),

Примечания:

 $\frac{1}{2}$ 

1. Тариф учитывает следующие стадии технологического процесса: подъем воды, транспортываной системы водосчистки, водоподготовка с использованием локальной системы водоочистки;

2. Тариф учитывает следующие стадии технологического процесса: подъем водо доподготовка, транспортировка воды.

 $\mathbf{\tilde{c}}$ 

**CERTIFICATION** 

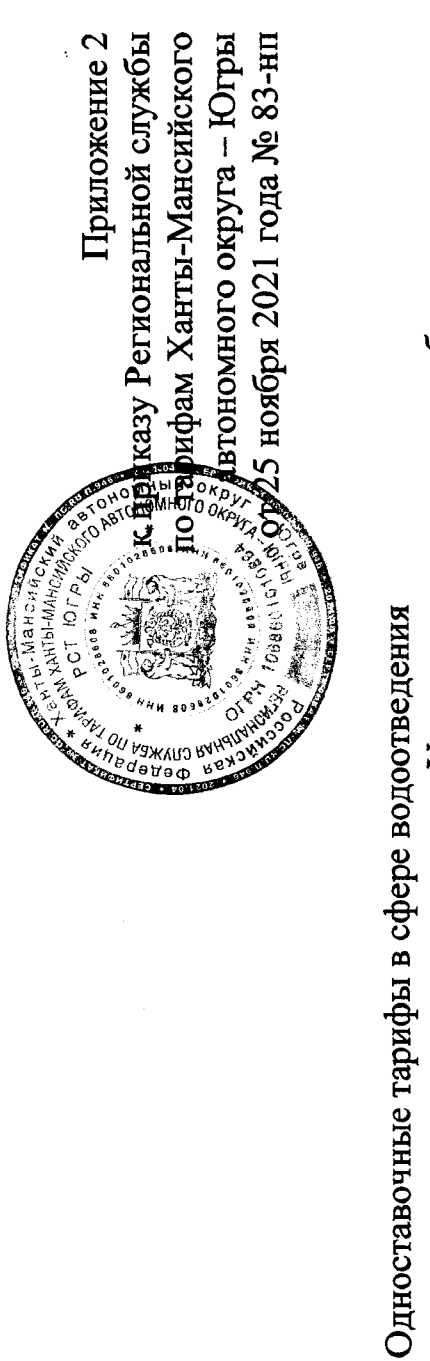

## для Пойковского муниципального унитарного предприятия «Управление тепловодоснабжения»

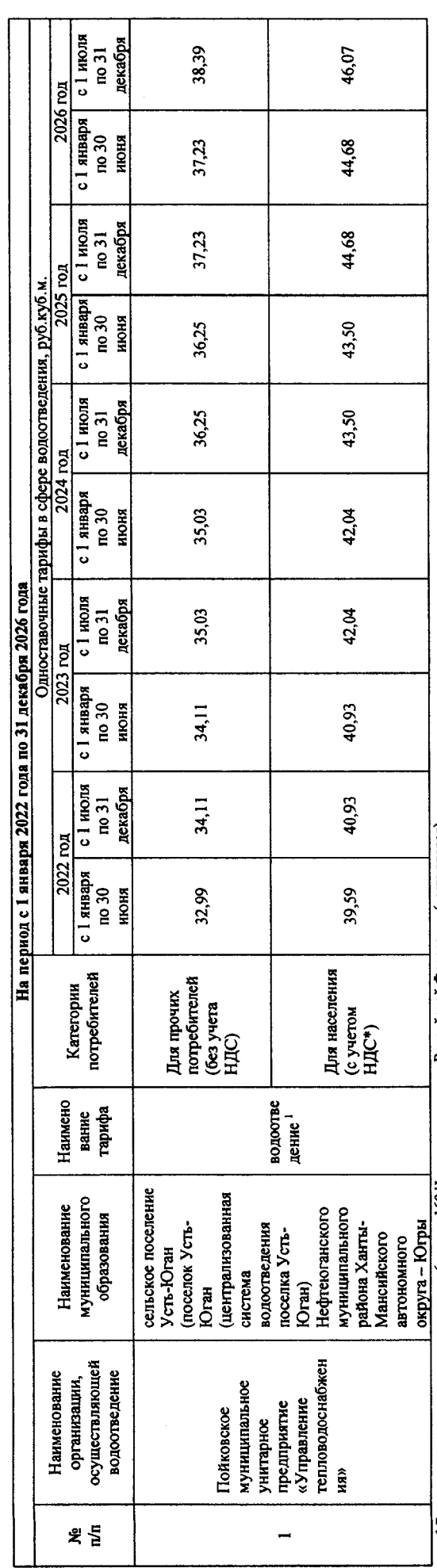

• Выделяется в целях реализации пункта 6 статьи 168 Напогового кодекса Российской Федерации (часть вторая).

Примечание:<br>1.Тариф учитывает следующие стадии технологического процесса: прием сточных вод, транспортировка сточных вод, т<br>1.Тариф учитывает следующие стадии технологического процесса: прием сточных вод, транспортировка

4

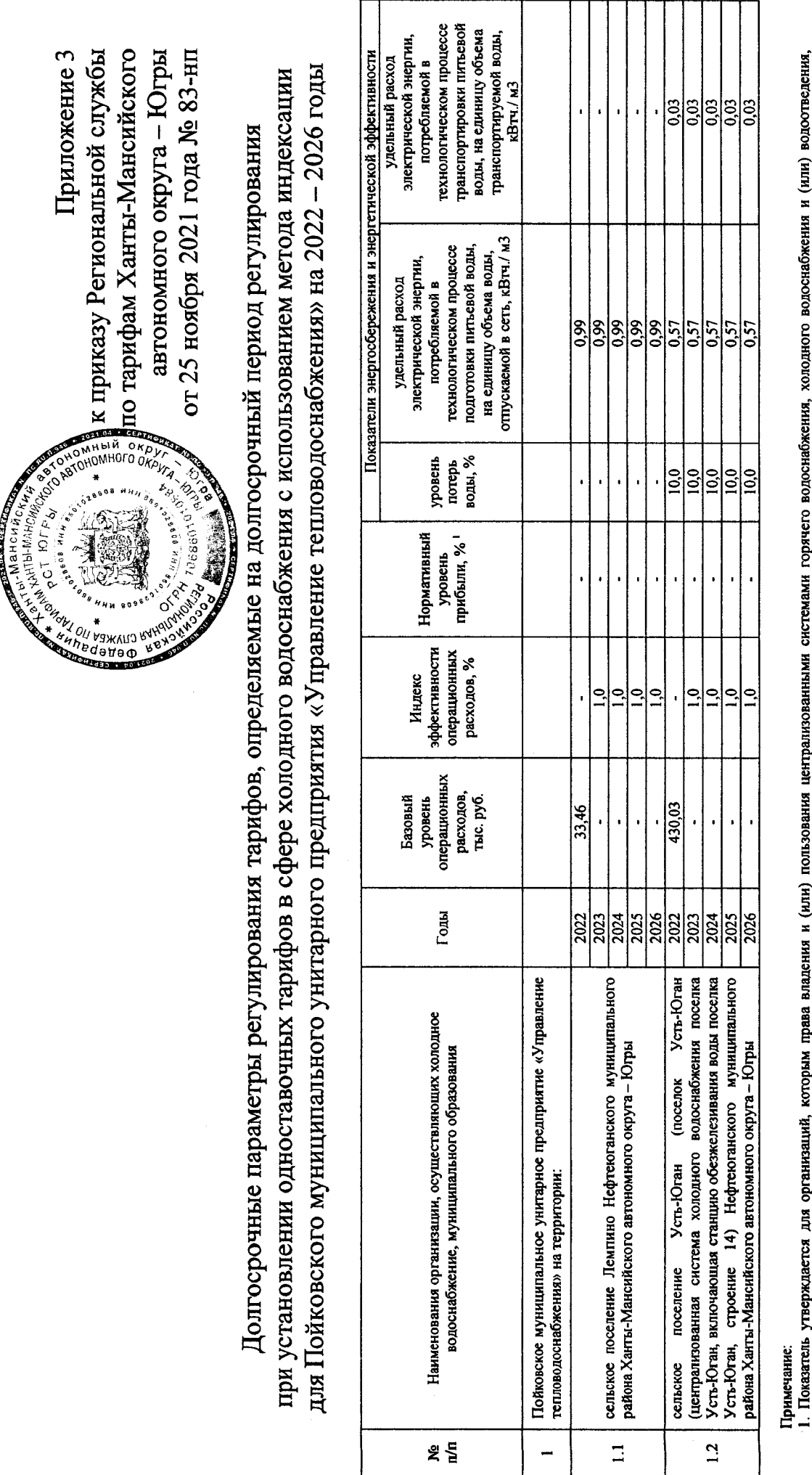

1. Показатель утверждается для организаций, которым права владения и (или) пользования централизации порячего водоснабжения, холодного водоснабжения и (или) водоотведения, отдельными объектами таких систем, находящимися в государственной или муниципальной собственности, переданы по договорам аренды таких систем и (или) объектов или по концессионным соглашениям, заключенным в соответствии с законодательством Российской Федерации не ранее 1 января 2014 года.

 $\mathbf{\overline{5}}$ 

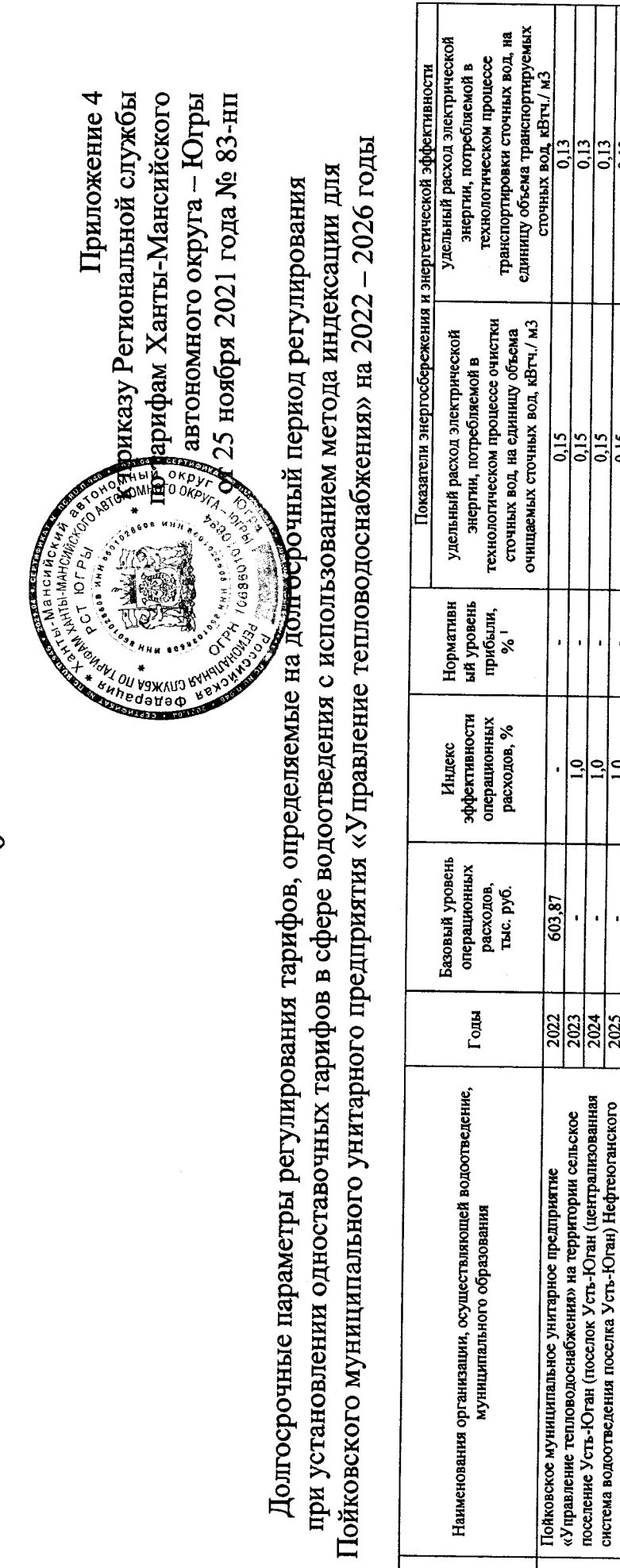

Примечание:

1. Показатель утверждается для организаций, которым права владения и (или) пользованными системами горячего водоснабжения, холодно водоснабжения и (или) водоотведения, отдельными объектами таких систем, находящимка в государственной или муниципальной собственности, по под под таких систем и (или) объектов или по концессионным соглашеним, заключенным в соответствии с законодательством Российской Федерации не ранее 1 января 2014 года.

 $0.13$  $0,13$ 

 $0,15$  $0,15$ 

 $\ddot{a}$  $\vec{a}$ 

2026

муниципального района Ханты-Мансийского автономного

округа - Югры

ዴ ፭

 $\frac{2025}{20}$ 

 $\bullet$